ă Obsah

## <span id="page-0-0"></span>Obsah

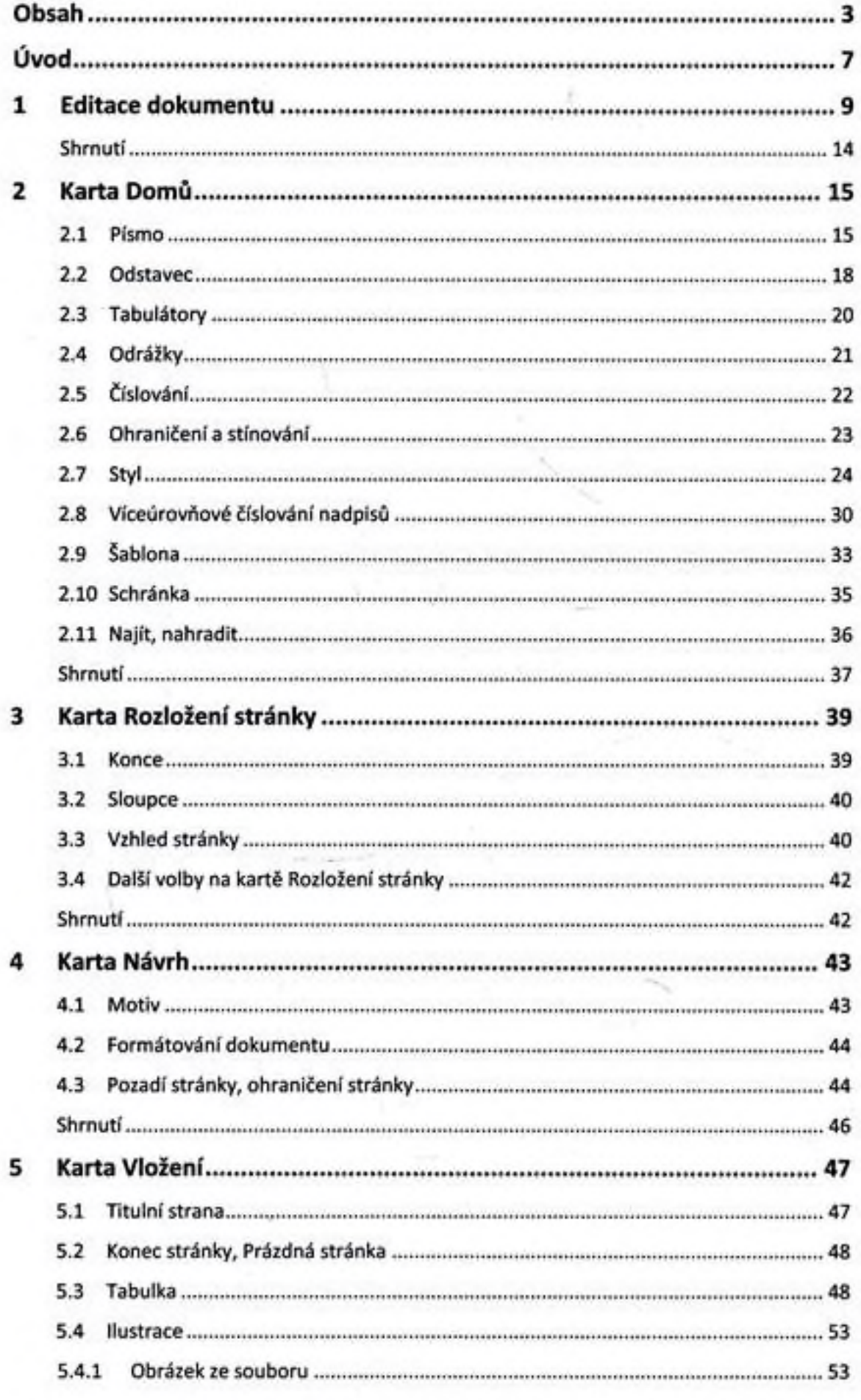

3

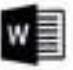

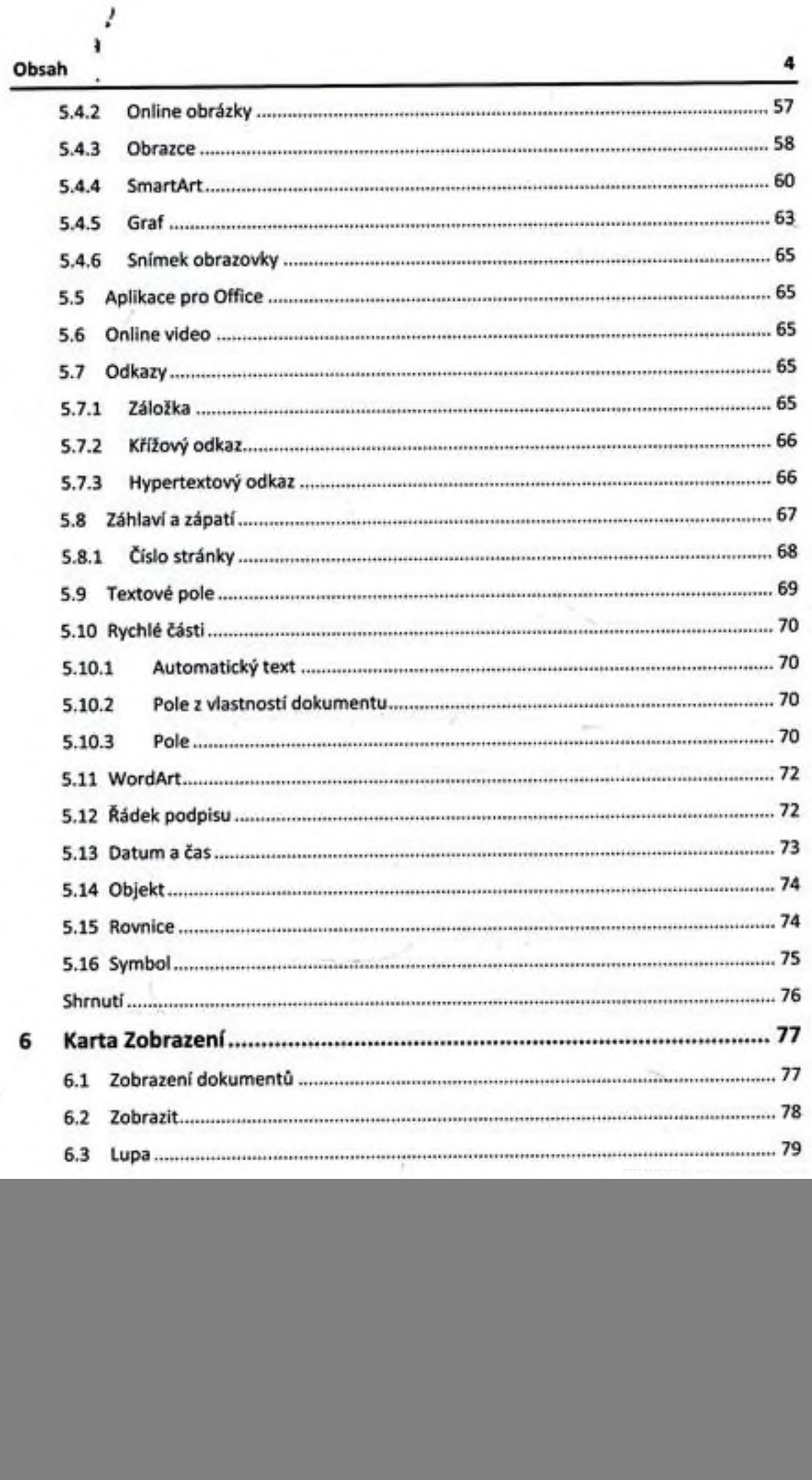

![](_page_2_Picture_257.jpeg)

![](_page_2_Picture_258.jpeg)

![](_page_2_Picture_259.jpeg)